# LoRaWAN<sup>®</sup> Roaming

Alper Yegin, Actility LoRa Alliance AMM, Berlin 2019

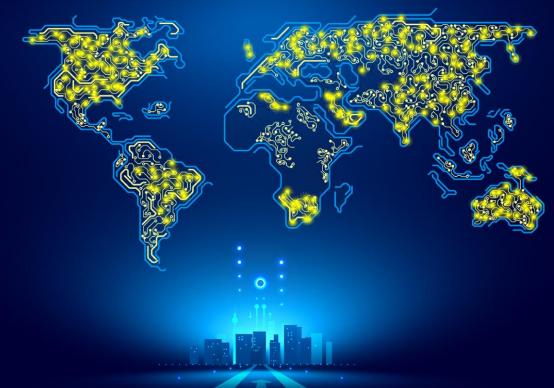

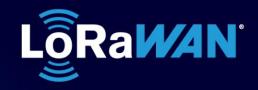

# **Creating** Valuable

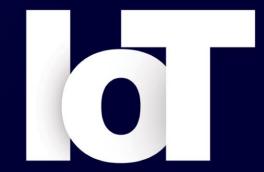

Connections

# Why Roaming?

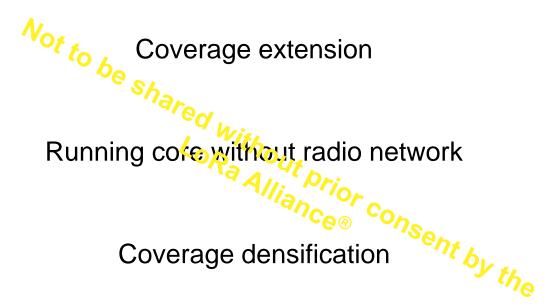

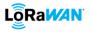

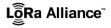

# **Coverage Extension**

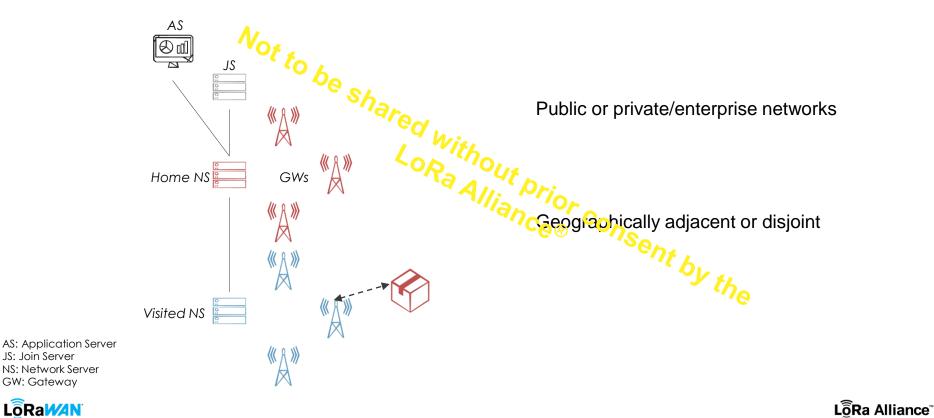

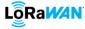

JS: Join Server

GW: Gateway

# **Coverage Extension**

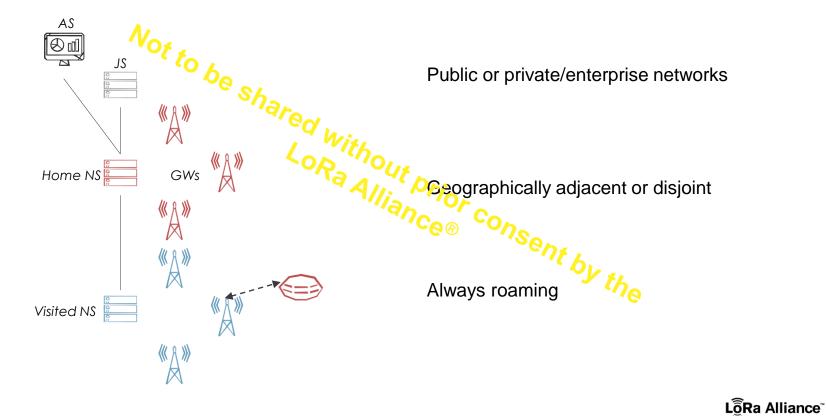

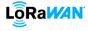

#### **Core without Radio Network**

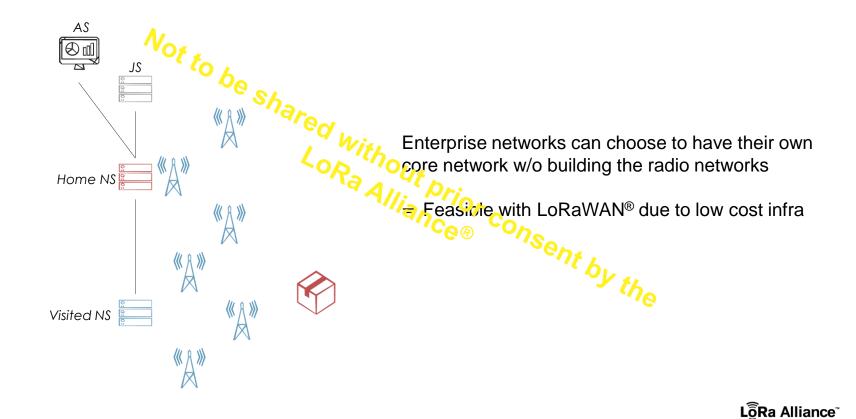

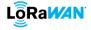

# **Coverage Extension not Needed?**

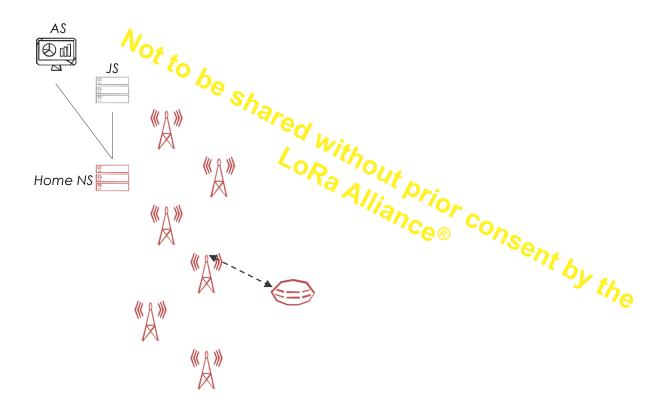

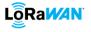

### **Coverage Densification**

LoRa<mark>WAN</mark>

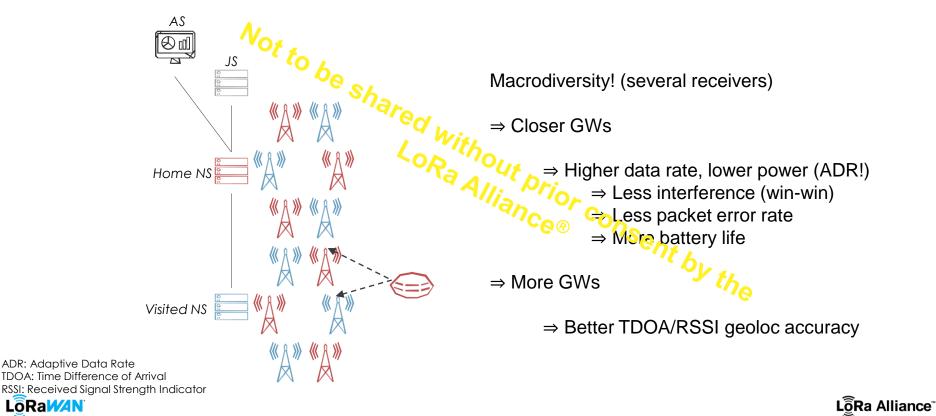

# **Coverage Densification**

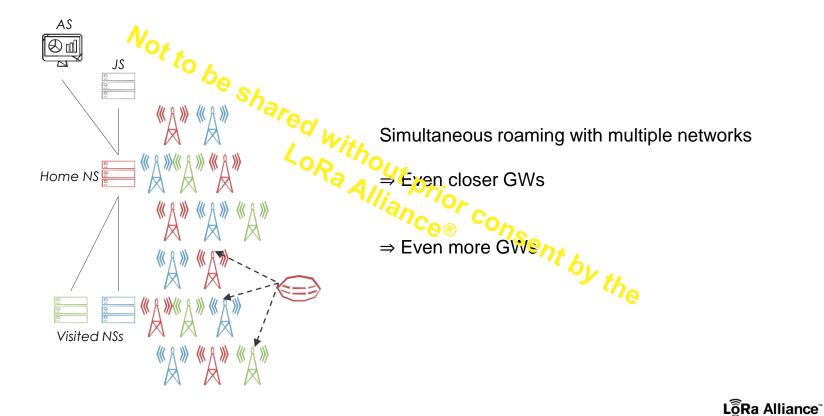

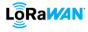

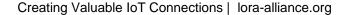

### **Coverage Densification**

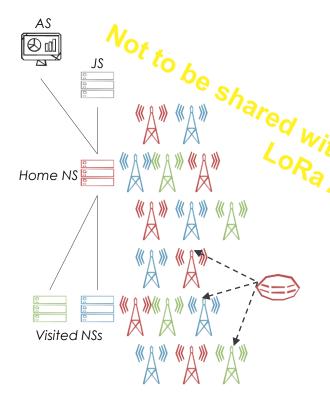

Macrodiversity! (several receivers)

Device at home and roaming with multiple networks at the same time

- Very <u>unique</u> mode of roaming: Not available to NB-IoT, Wi-SUN (tech initiation)
- Not available to SigFox (business model limitation)

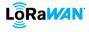

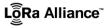

# **Step 1: Implement the Specs**

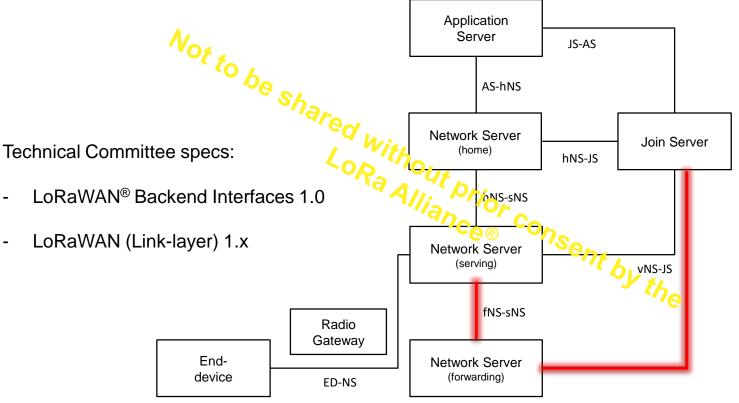

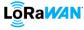

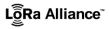

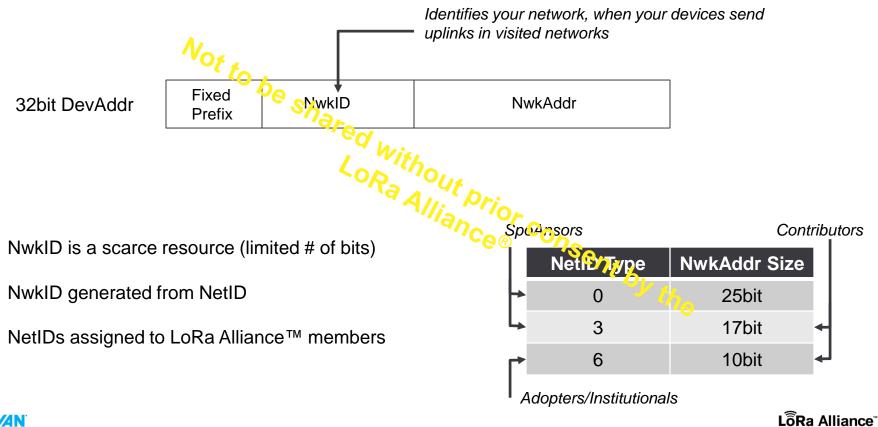

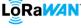

# **Avoid Mistakes**

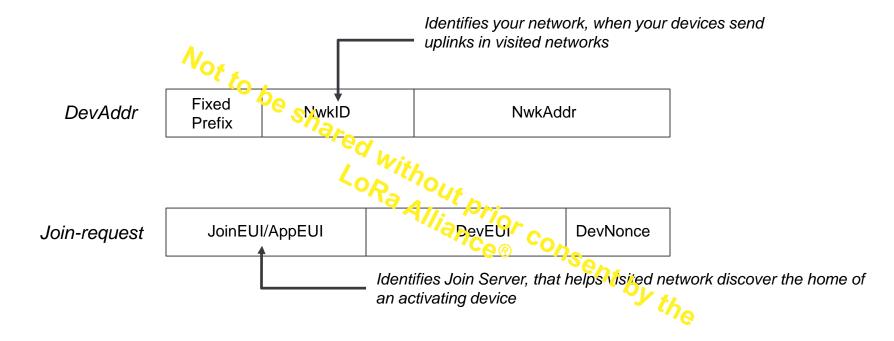

Random DevAddr or JoinEUI/AppEUI ⇒ Device loses home while roaming

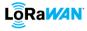

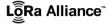

# Step 3: Partner up!

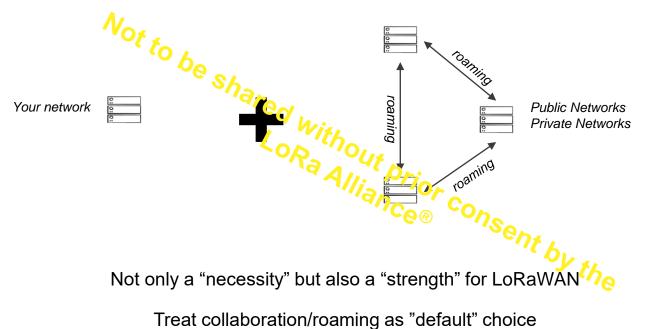

Treat collaboration/Toarning as default choice

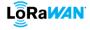

LoRa Alliance

# Step 4: Setup!

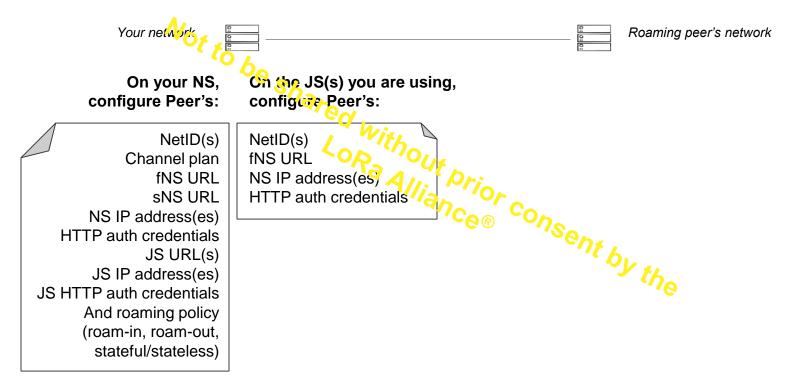

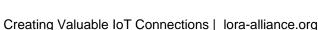

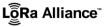

#### **Mesh Interconnect**

Configuration and management does not scale

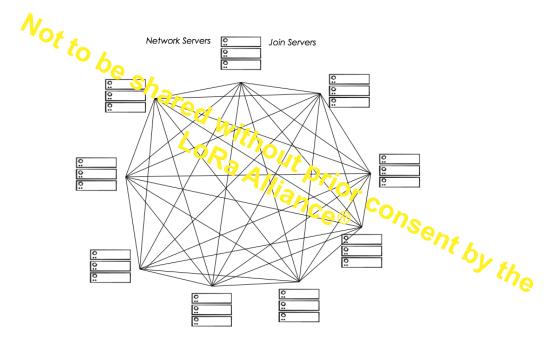

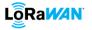

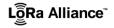

### **Star Interconnect**

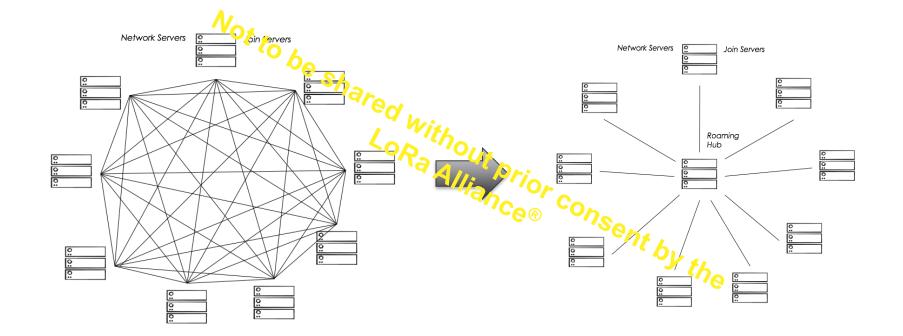

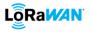

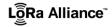

# **Hub Insertion**

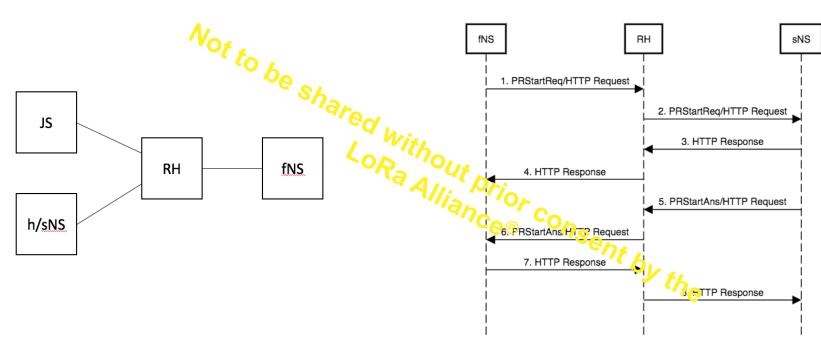

JS: Join Server fNS: Forwarding Network Server sNS: Serving Network Server RH: Roaming Hub

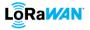

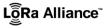

# **ThingPark Exchange: Peering hub**

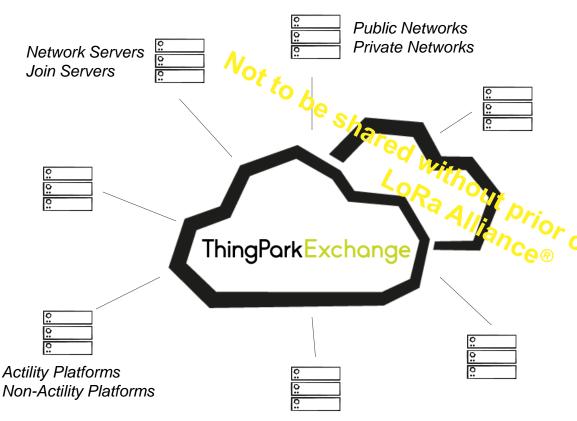

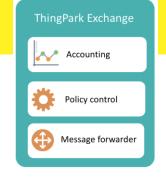

- Easy and scalable interconnections
- Lower cost: Interconnect your network ONCE, reach ANY network
- Faster network onboarding
- Reaching a larger peering pool
  - Any size, any vendor, any geography
- Centralized and extensible policy control
- Security shield against NS/JS peering nodes
- Extensible business/peering models
- Unified and live visibility (web UI, UDRs, logs)

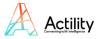

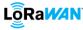

# **Interconnecting Networks for Roaming**

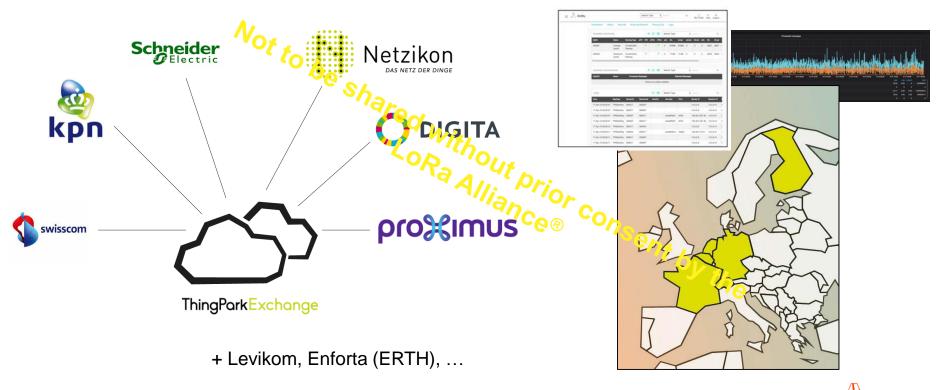

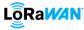

Creating Valuable IoT Connections | Iora-alliance.org

Actility

# **Interconnecting Networks for Roaming & Activation**

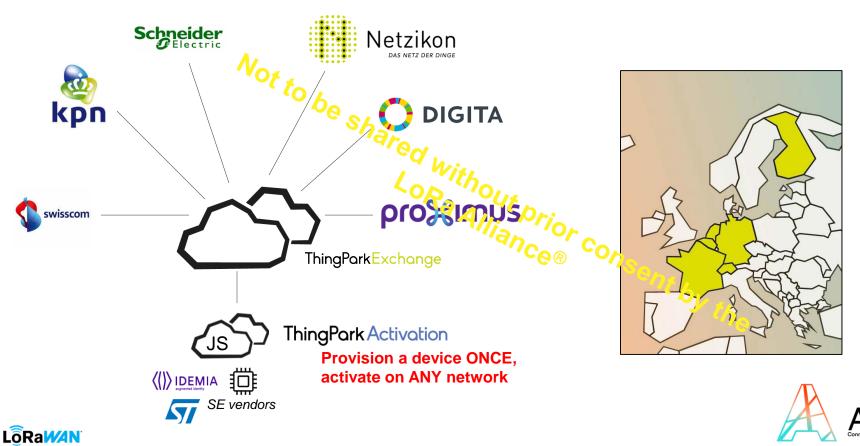

Roaming standard available Implemented Deployed Welcome to join!

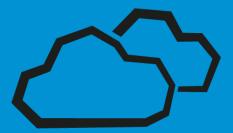

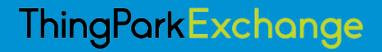

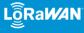

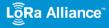

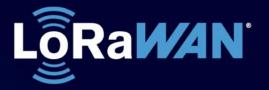

# **Creating** Valuable

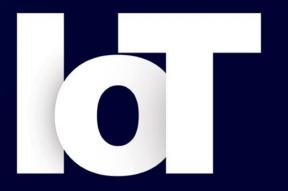

# Connections

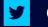

#### @LoRaAlliance

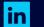

linkedin.com/company/loraalliance/

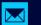

marcom@lora-alliance.com

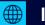

lora-alliance.org

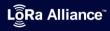